# **DERS TANITIM ve UYGULAMA BİLGİLERİ**

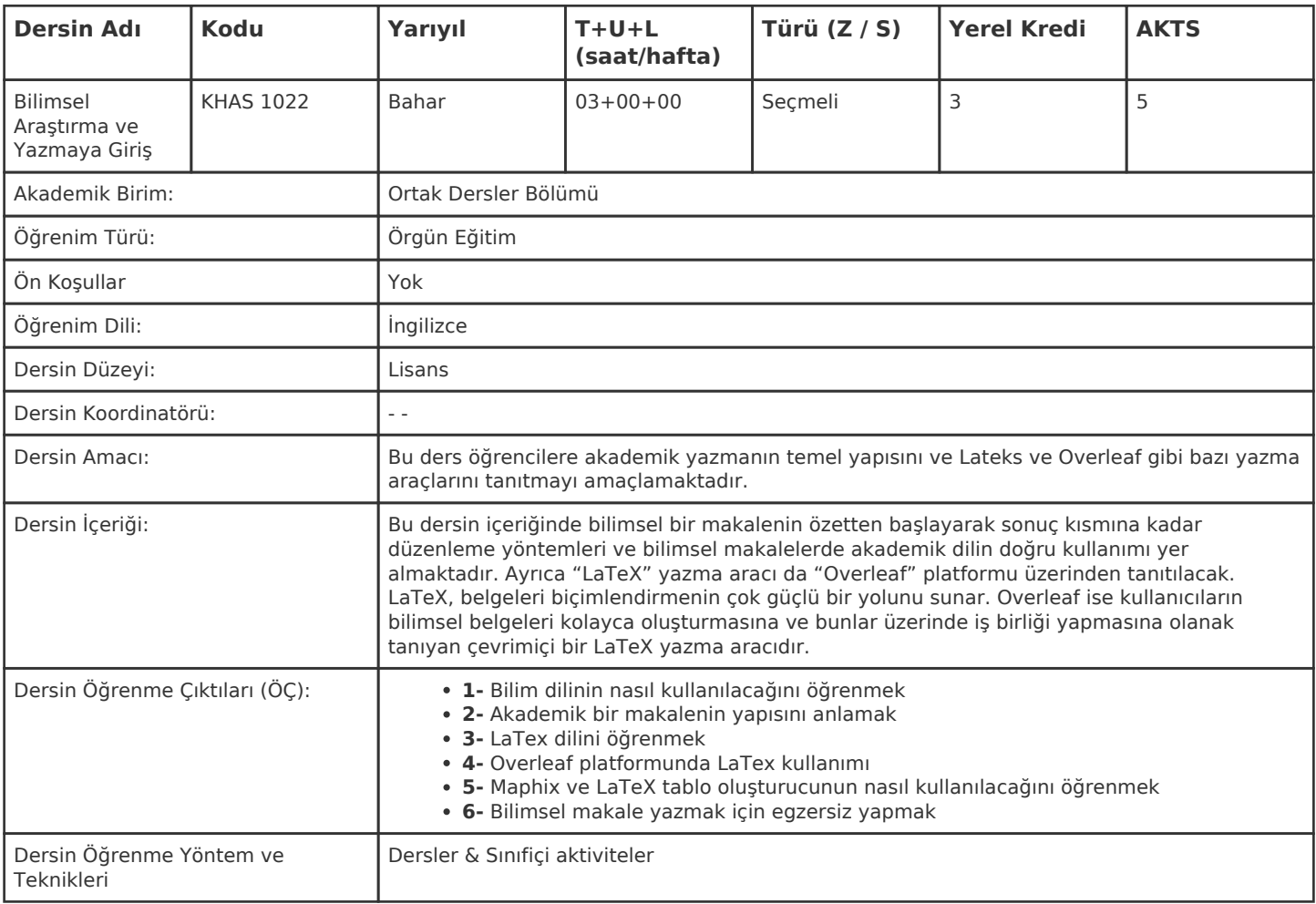

#### **HAFTALIK PROGRAM**

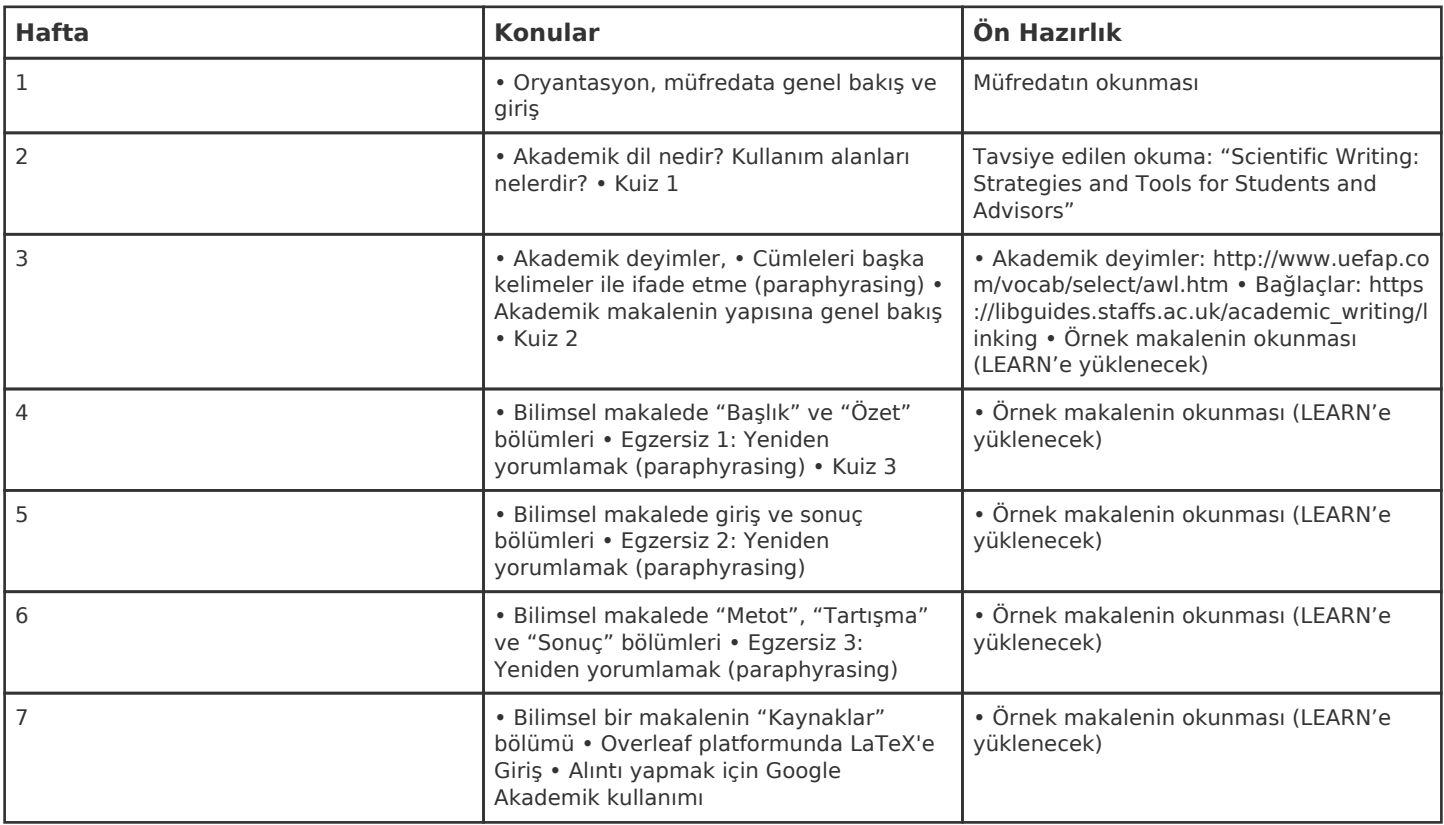

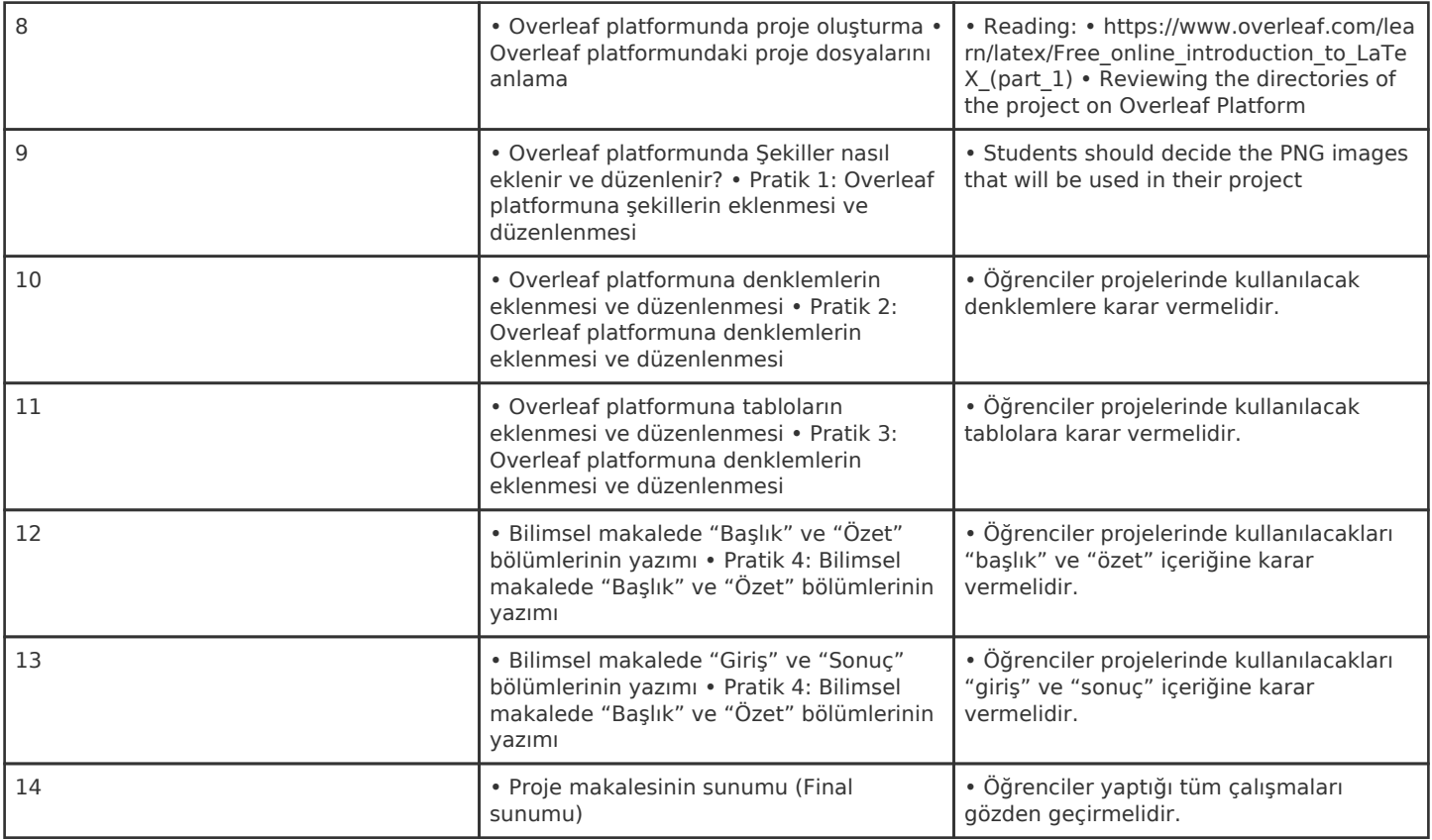

Kadir Has Üniversitesi'nde bir dönem 14 haftadır, 15. ve 16. hafta sınav haftalarıdır.

### **ZORUNLU ve ÖNERİLEN OKUMALAR**

Önerilen okuma: https://www.wikiwand.com/en/Scientific\_writing

### **DİĞER KAYNAKLAR**

Kitap: "Writing Science" Joshua Schimel

#### **DEĞERLENDİRME SİSTEMİ**

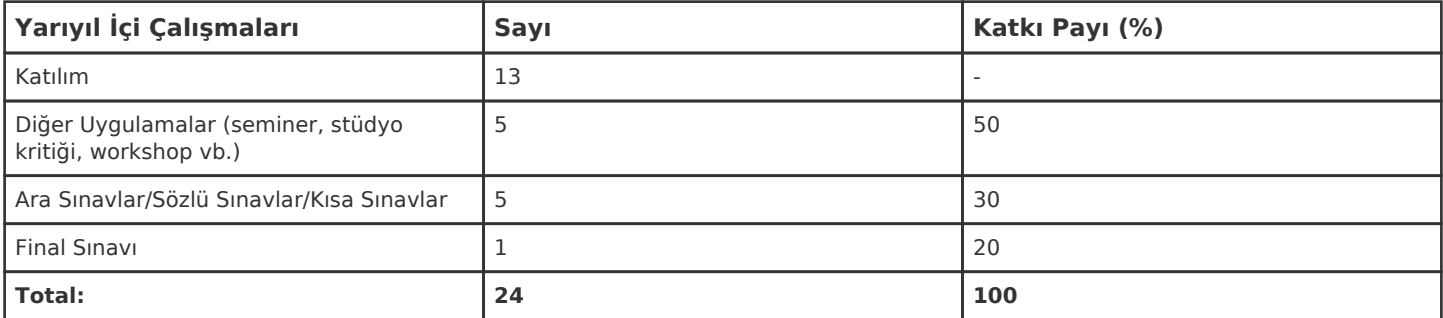

## **İŞ YÜKÜ HESAPLAMASI**

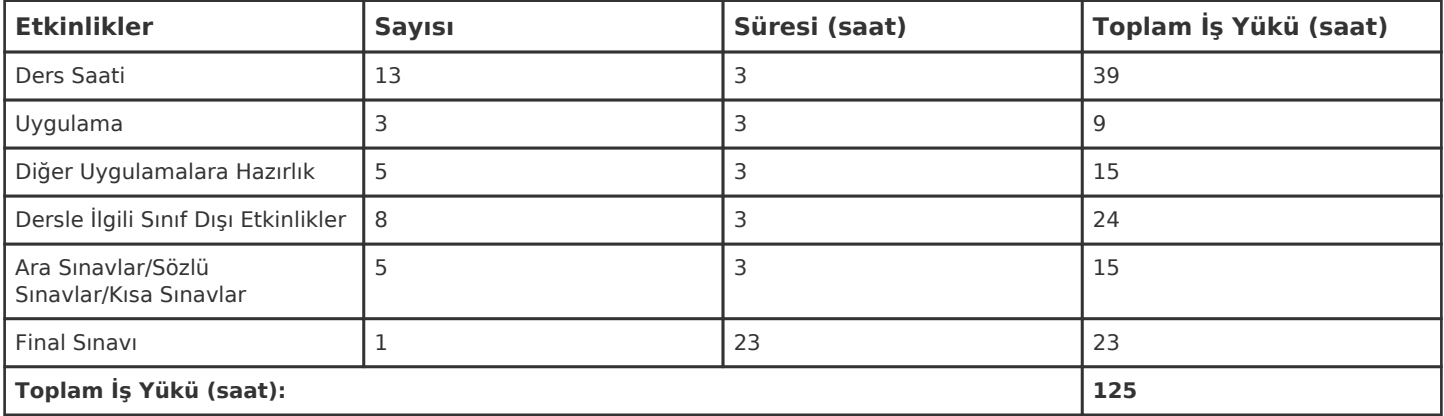

1 AKTS = 25 saatlik iş yükü

## **PROGRAM YETERLİLİKLERİ (PY) ve ÖĞRENME ÇIKTILARI (ÖÇ) İLİŞKİSİ**

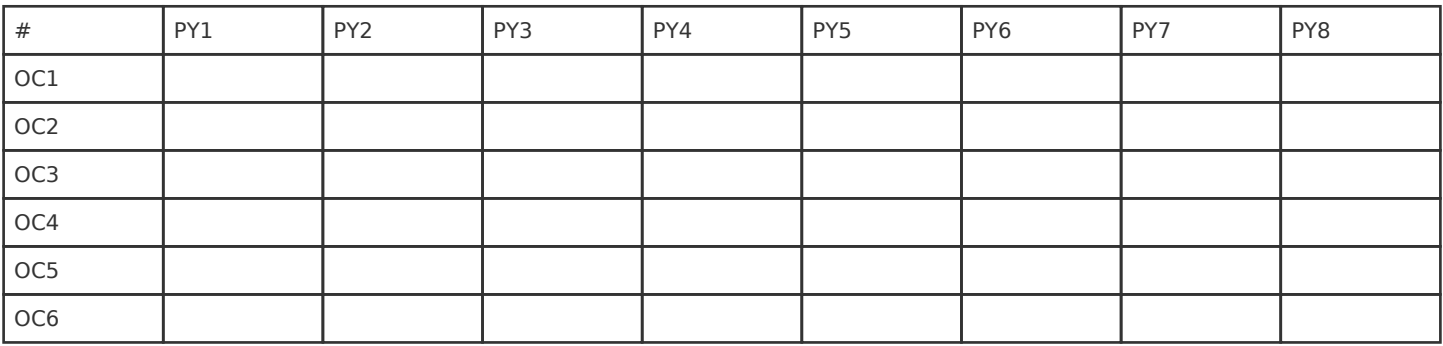

**Katkı Düzeyi:** 1 Düşük, 2 Orta, 3 Yüksek